## Update

- Get D-Wave samples return with the time order add 'raw' flag in sample\_ising function.
  - We found a bug of D-Wave api command to call the response samples
  - After asking the D-Wave stuff, we make it work by using respond.record('sample')
- RBM Energy Conditioning
  - The node of state can be controlled very well with the preset max/min bias.

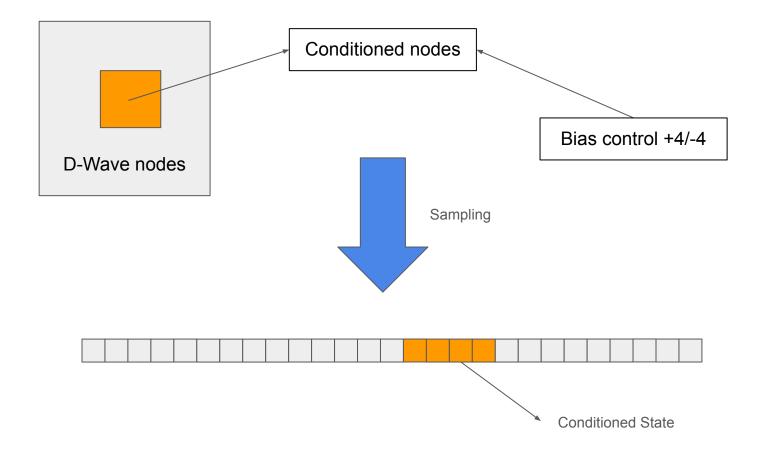

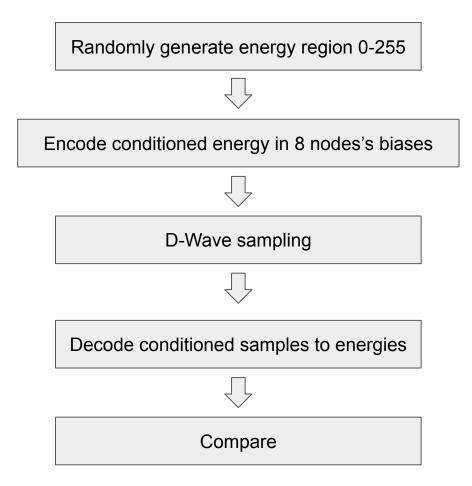

## Result

- 1. 8 bits conditioned nodes: 100 input energies in range [0, 255], the final decoded energies are all matched with input energy.
- 2. 8 bits conditioned nodes: 1 specific energy input but samples 100 times, all decode energies matched with the input energy.